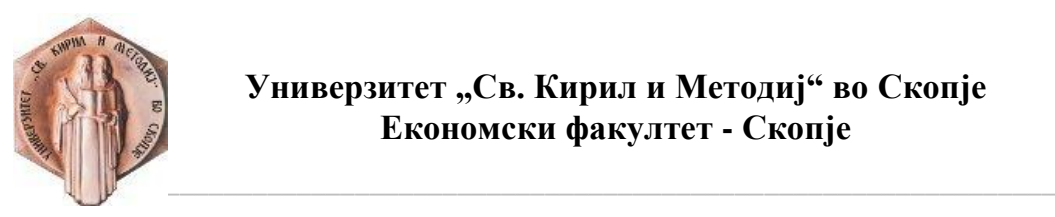

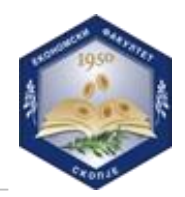

# **1. Наслов на обуката:**

## **Анализа и статистики на податоци во MS Excel со примена на Pivot Table**

### **2. Краток опис на обуката:**

Во рамки на оваа обука слушателите ќе се запознаат со: примена на статистика за анализа на податоци, Мерки на централна тенденција, асиметрија и варијабилност со примена на MS Excel, Excel Pivot Table, форматирање, сортирање и групирање на податоци во Pivot Table, Slicers, како и визуелизирање на податоците со Pivot графикон во Excel

### **3. Програма на обуката**

Модул 1 Примена на статистика за анализа на податоци

- Разлика помеѓу примерок и популација
- Видови на варијабли
- Број на варијабли
- Мерни скали за варијабли
- Извори на податоци (примарни и секундарни)

Модул 2 Мерки на централна тенденција, асиметрија и варијабилност со примена на MS Excel

- Мерки на централна тенденција: просек, медијана и модус
- Мерење на skewness
- Пресметување на варијанса
- Стандардна девијација и коефициент на варијација
- Коваријанса
- Коефициент на корелација

Модул 3 Excel Pivot Table

- Што е Pivot Table и зошто треба да се користи?
- Креирање на Pivot Table
- Истражување на опциите за анализа и дизајн на Pivot Table
- Избирање, преместување и копирање на Pivot Tables
- Ажурирање на Pivot Tables

Модул 4 Форматирање на податоци во Pivot Table

- Промена на форматот на броеви
- Форматирање на празни ќелии
- Распоред и стил на Pivot Table
- Поставување на headers и labels во Pivot Table
- Примена на основни условни формати

Модул 5 Сортирање, филтрирање и групирање на податоци во Pivot Table

- Сортирање на податоци
- Филтрирање на податоци
- Групирање и сегментирање на податоци

Модул 6 Slicers

• Вметнување на Slicer

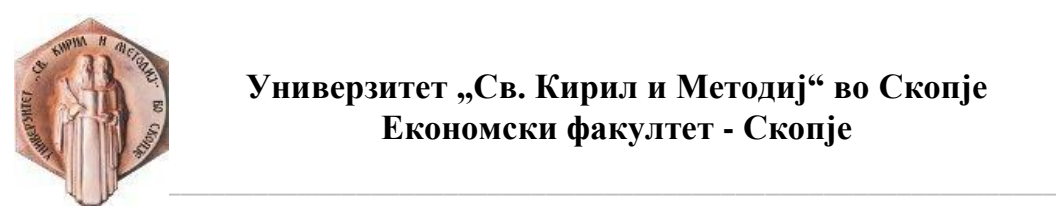

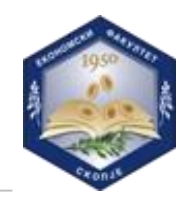

- Стилови на Slicer
- Креирање на сопствен стил
- Поставки за Slicers
- Големина и карактеристики на Slicers

Модул 7 Поставки за вредности во полето – сумирање на вредности

- Креирање на повеќе subtotals
- Count
- Average
- Minimum
- Maximum
- Product
- Count Numbers
- Std. Dev.

Модул 8 Поставки за вредности во полето – прикажување на вредности

- % of Grand Total
- % of Column Total
- % of Row Total
- % of Parent Column Total
- % of Parent Row Total
- Модул 9 Полиња за пресметки
	- Креирање на поле за пресметка
	- Користење на постоечкото поле за пресметка за нова пресметка
	- Уредување на полето за пресметка
	- Формули во Excel и полиња за пресметка

Модул 10 Визуелизирање на податоците со Pivot графикон во Excel

- Вовед во Pivot графикони
- Видови на Pivot графикони
- Промена на видот на Pivot графикон
- Креирање на Pivot графикони
- Преместување на Pivot графикон во нов работен лист во Excel
- **4. Времетраење на обуката:** 16 часа
- **5. Максимален борј на слушатели:** 50
- **6. Предавач:** Проф. д-р Виолета Цветковска
- **7. Локација:** онлајн обука
- **8. Методологија на едукација:** Предавања со помош на презентации, дискусии во група, вежби на конкретни практични примери тест.
- **9. Сертификација:** Економски факултет-Скопје преку акредитацијата за изведување на настава на прв, втор и трет циклус на студии добиена од Министерството за образование и наука на РСМ, повеќе од половина век дава диплома за завршени студии на повеќе департмани. Во таа насока по успешно завршувањето на обуката ќе издаде сертификат-

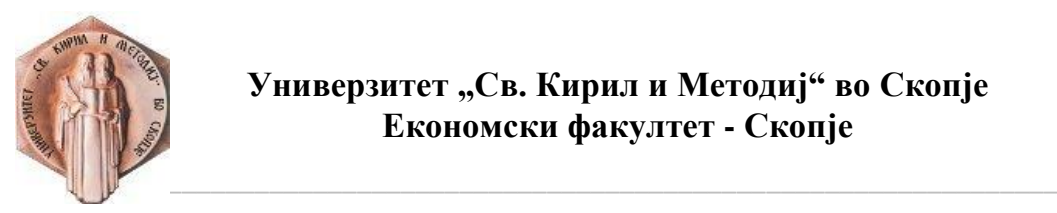

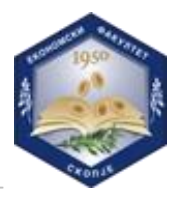

потврда за посета на обуката и стекнати дигитални вештини според Европската Рамка за дигитални компетенции 2.0.

### **10. Цена: 18.000,00 денари**

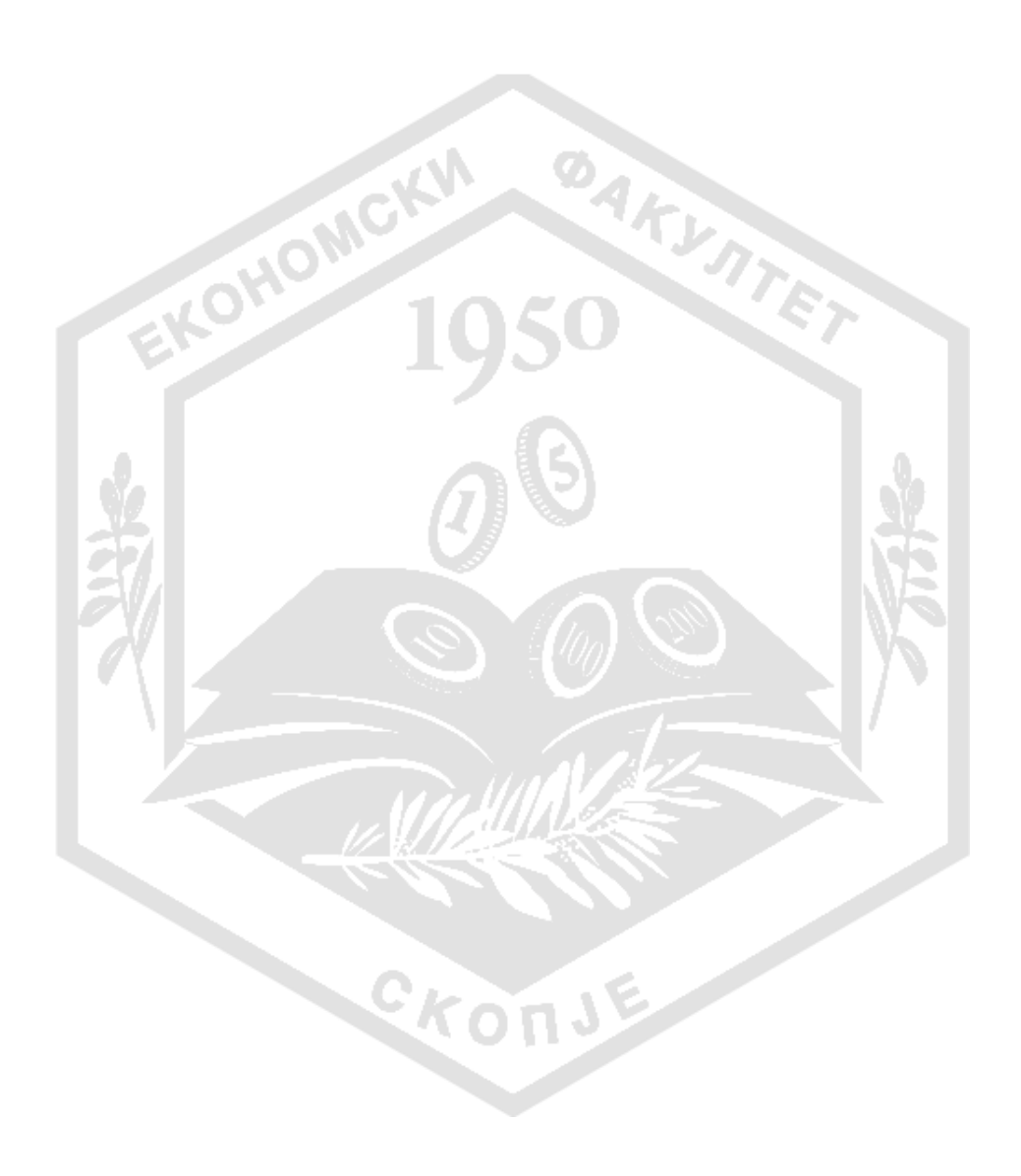